# **Action Planning:**

# Get Started Data Coaching for Guided Pathways Inquiry and Design

#### **ACTIVITY GOALS:**

- Identify how a data coaching effort will support student-centered, data-driven Guided Pathways inquiry and design on your campus
- Assess your campus landscape to consider factors that will impact this effort
- Determine concrete next steps to advance a data coaching effort to support
   Guided Pathways development

#### **INSTRUCTIONS:**

After reading Get Started...Data Coaching to Inform Guided Pathways Development and answering the "Determine with Your Team Questions"...

- Work as a college team to consider how promoting data literacy through data coaching will advance your college's Guided Pathways work
  - Ideally, your team will include cross-functional representation from instruction, student services, and institutional research, as well as student representatives
- Use the following guiding questions to launch this conversation
  - Consider completing this activity during your college's Guided Pathways design team,
     work group, or planning committee meetings

#### **IDENTIFYING YOUR PURPOSE**

| What specific need would a data coaching effort meet on your campus? |  |  |  |  |
|----------------------------------------------------------------------|--|--|--|--|
|                                                                      |  |  |  |  |
|                                                                      |  |  |  |  |
|                                                                      |  |  |  |  |
|                                                                      |  |  |  |  |
|                                                                      |  |  |  |  |
|                                                                      |  |  |  |  |

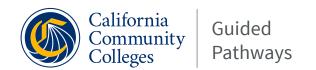

### IDENTIFYING YOUR PURPOSE CONTINUED...

| How would a data coaching effort advance the priorities called out in your California Community Colleges Guided Pathways Work Plan? |  |  |  |  |
|----------------------------------------------------------------------------------------------------|--|--|--|--|
|                                                                                                    |  |  |  |  |
|                                                                                                    |  |  |  |  |
|                                                                                                    |  |  |  |  |
|                                                                                                    |  |  |  |  |
|                                                                                                    |  |  |  |  |
|                                                                                                    |  |  |  |  |
|                                                                                                    |  |  |  |  |
| Who (e.g., individuals, programs, committees, or teams) specifically needs support to more                                          |  |  |  |  |
| effectively carry out student-centered, equity-focused inquiry; informed and inclusive design;                                      |  |  |  |  |
| and/or data-driven implementation?                                                                                                  |  |  |  |  |
|                                                                                                    |  |  |  |  |
|                                                                                                    |  |  |  |  |
|                                                                                                    |  |  |  |  |
|                                                                                                    |  |  |  |  |
|                                                                                                    |  |  |  |  |
|                                                                                                    |  |  |  |  |
|                                                                                                    |  |  |  |  |
|                                                                                                    |  |  |  |  |
| In 1-2 sentences, state the purpose of launching a data coaching effort on your campus.                                             |  |  |  |  |
|                                                                                                    |  |  |  |  |
|                                                                                                    |  |  |  |  |
|                                                                                                    |  |  |  |  |
|                                                                                                    |  |  |  |  |
|                                                                                                    |  |  |  |  |
|                                                                                                    |  |  |  |  |
|                                                                                                    |  |  |  |  |

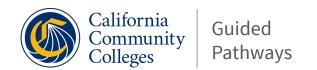

## ASSESSING YOUR CULTURE, SYSTEMS, AND PRACTICES

| Who is best positioned to lead a data coaching effort on your campus (e.g., person,             |  |  |  |  |  |
|-------------------------------------------------------------------------------------------------|--|--|--|--|--|
| office/function, or committee)?                                                                 |  |  |  |  |  |
|                                                                                                 |  |  |  |  |  |
|                                                                                                 |  |  |  |  |  |
|                                                                                                 |  |  |  |  |  |
|                                                                                                 |  |  |  |  |  |
|                                                                                                 |  |  |  |  |  |
|                                                                                                 |  |  |  |  |  |
|                                                                                                 |  |  |  |  |  |
|                                                                                                 |  |  |  |  |  |
|                                                                                                 |  |  |  |  |  |
| What specific role will your institutional research, planning, and effectiveness office play in |  |  |  |  |  |
| leading and/or supporting the data coaching program?                                            |  |  |  |  |  |
| teading and/or supporting the data codening programs                                            |  |  |  |  |  |
|                                                                                                 |  |  |  |  |  |
|                                                                                                 |  |  |  |  |  |
|                                                                                                 |  |  |  |  |  |
|                                                                                                 |  |  |  |  |  |
|                                                                                                 |  |  |  |  |  |
|                                                                                                 |  |  |  |  |  |
|                                                                                                 |  |  |  |  |  |
|                                                                                                 |  |  |  |  |  |
| What cultural and/or institutional practices will influence your effort to launch a data        |  |  |  |  |  |
|                                                                                                 |  |  |  |  |  |
| coaching effort (e.g., existing efforts to leverage, barriers to acknowledge, and emerging      |  |  |  |  |  |
| opportunities to consider?                                                                      |  |  |  |  |  |
|                                                                                                 |  |  |  |  |  |
|                                                                                                 |  |  |  |  |  |
|                                                                                                 |  |  |  |  |  |
|                                                                                                 |  |  |  |  |  |
|                                                                                                 |  |  |  |  |  |
|                                                                                                 |  |  |  |  |  |
|                                                                                                 |  |  |  |  |  |
|                                                                                                 |  |  |  |  |  |

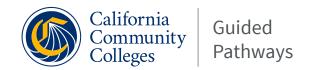

## ASSESSING YOUR CULTURE, SYSTEMS, AND PRACTICES CONTINUED...

### **TAKING ACTION**

What are three concrete steps you will take to launch your data coaching effort?

| WHAT    | LINKS TO GUIDED PATHWAYS WORK PLAN | WHO | BY WHEN | OUTCOME (S) |
|---------|------------------------------------|-----|---------|-------------|
| Step 1: |                                    |     |         |             |
|         |                                    |     |         |             |
|         |                                    |     |         |             |
|         |                                    |     |         |             |
| Step 2: |                                    |     |         |             |
|         |                                    |     |         |             |
|         |                                    |     |         |             |
|         |                                    |     |         |             |
| Step 3: |                                    |     |         |             |
|         |                                    |     |         |             |
|         |                                    |     |         |             |
|         |                                    |     |         |             |
|         |                                    |     |         |             |